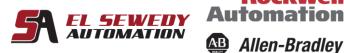

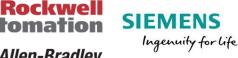

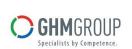

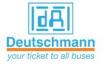

# **FactoryTalk View Machine Edition for PVP applications**

# **Course Description:**

Automat

This course is a skill-building course that provides you with the skills necessary to develop. Factory Talk View Machine Edition (ME) applications that run on the next-generation Panel View<sup>TM</sup> Plus terminals.

Upon completion of this course, the trainee will be able to work with both the software and hardware of the panel view plus terminals.

During class, trainee will gain the hands-on skills required to prepare a Panel View Plus terminal for operation

Trainee will also work with Factory Talk View ME Software and will practice downloading Factory Talk View ME applications to a Panel View Plus terminal.

# **Target Audience:**

Individuals who need to create FactoryTalk ME applications for use on a PanelView Plus terminal should attend this course. The software skills gained in this course can also be applied to FactoryTalk ME applications that run directly on a Windows ® computer or on a PanelView Plus CE industrial computer.

Individuals who need to maintain FactoryTalk ME applications for use on a PanelView Plus terminal should attend this course.

## **Prerequisites**

- Ability to perform basic Microsoft Windows tasks
- Familiarity with basic control and electrical principles
- Completion of the SLC 500 and RSLogix Fundamentals or equivalent experience

#### **Duration:**

3 days, 7hours/day (from 9:00am to 4:00 pm).

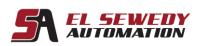

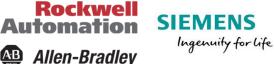

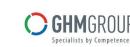

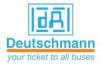

### **Course Outline:**

- Creating and Customizing an Factory Talk View ME Application •
- Adding and Configuring Factory Talk View ME Graphic Displays
- Configuring RSLinx Enterprise Communications •

Automat

- Creating and Modifying Tags •
- Creating Basic Graphic Objects •
- Manipulating Basic Graphic Objects •
- Creating and Configuring Interactive Controls •
- Creating and Configuring Indicators •
- Configuring Security for a Factory Talk View ME Application ٠
- **Configuring Basic Animation** •
- Configuring Advanced Animation •
- Creating Data Logs and Trends •
- Creating Tag Placeholders and Parameter Files •
- Creating and Configuring Information Messages •
- Creating and Configuring Alarms ٠
- Configuring Macros and Global Connections •
- Configuring a Panel View Plus Terminal •
- Creating and Managing Factory Talk View ME Runtime Files •